## Durchschnitt (verbal)

Zahlen liegen als Zahlenfeld (durchnummeriert hintereinander) vor Make: Variable zum Markieren der jeweils aktuellen Zahl Akku: Variable zum Aufsummieren der Zahlen und Rechnen

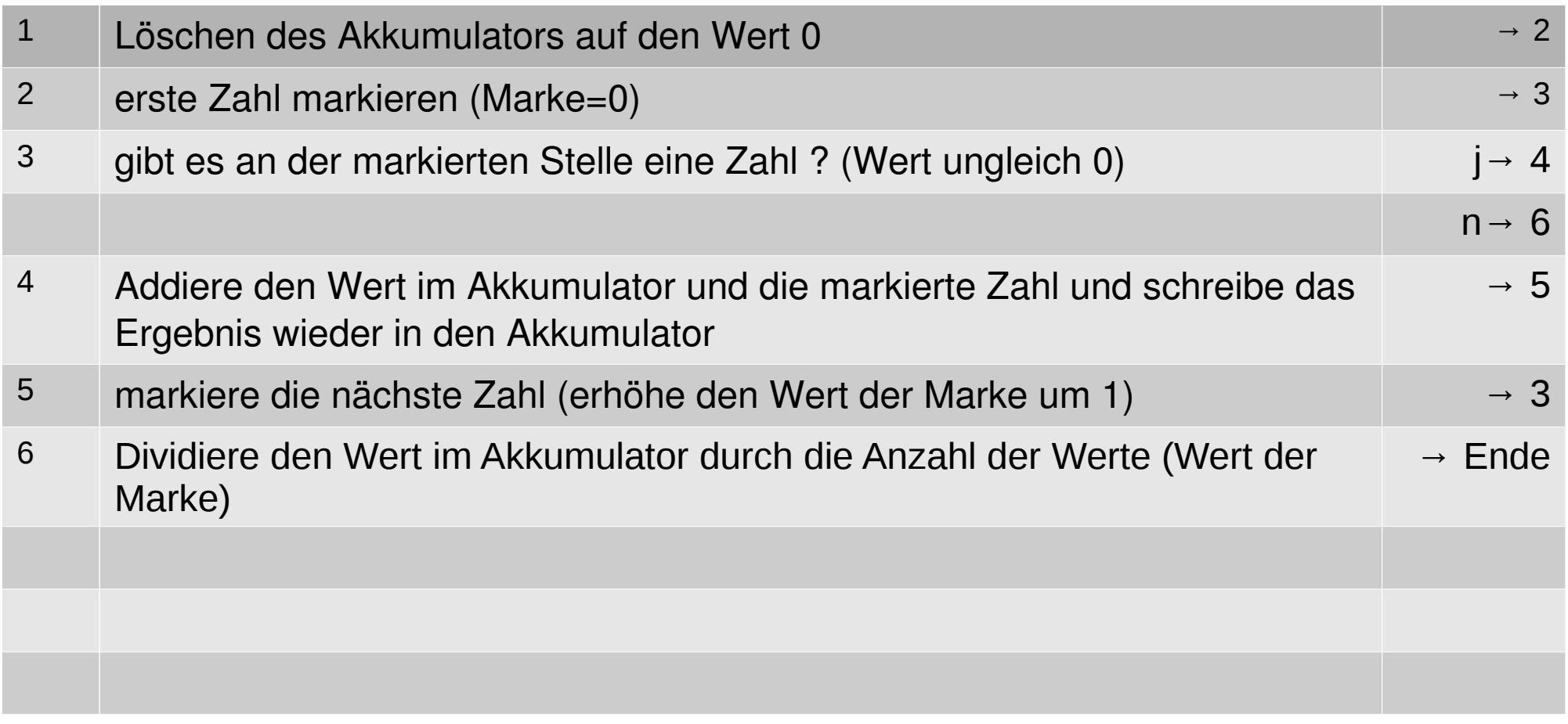

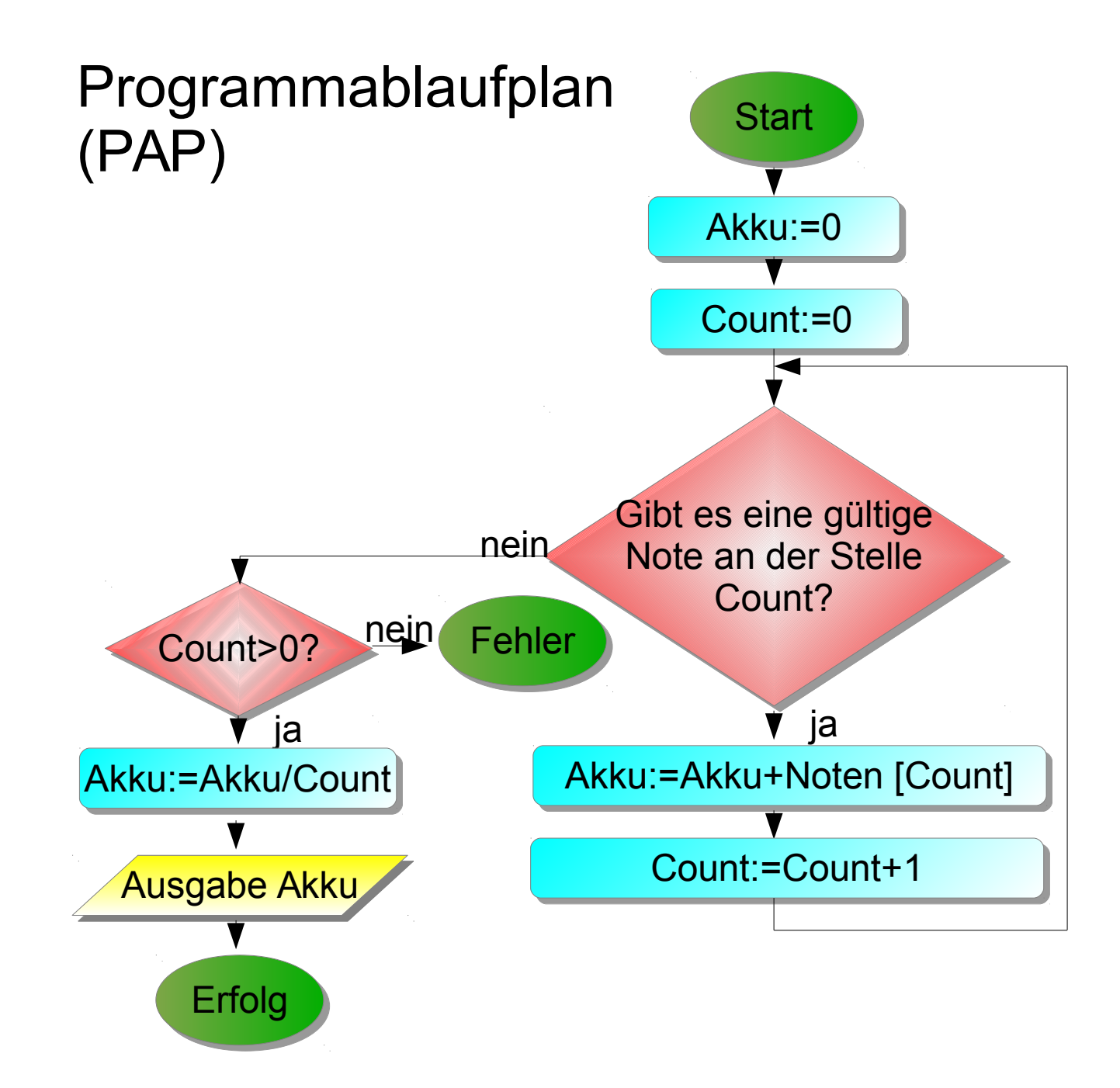

## Struktogramm (Nassi-Shneiderman-Diagramm)

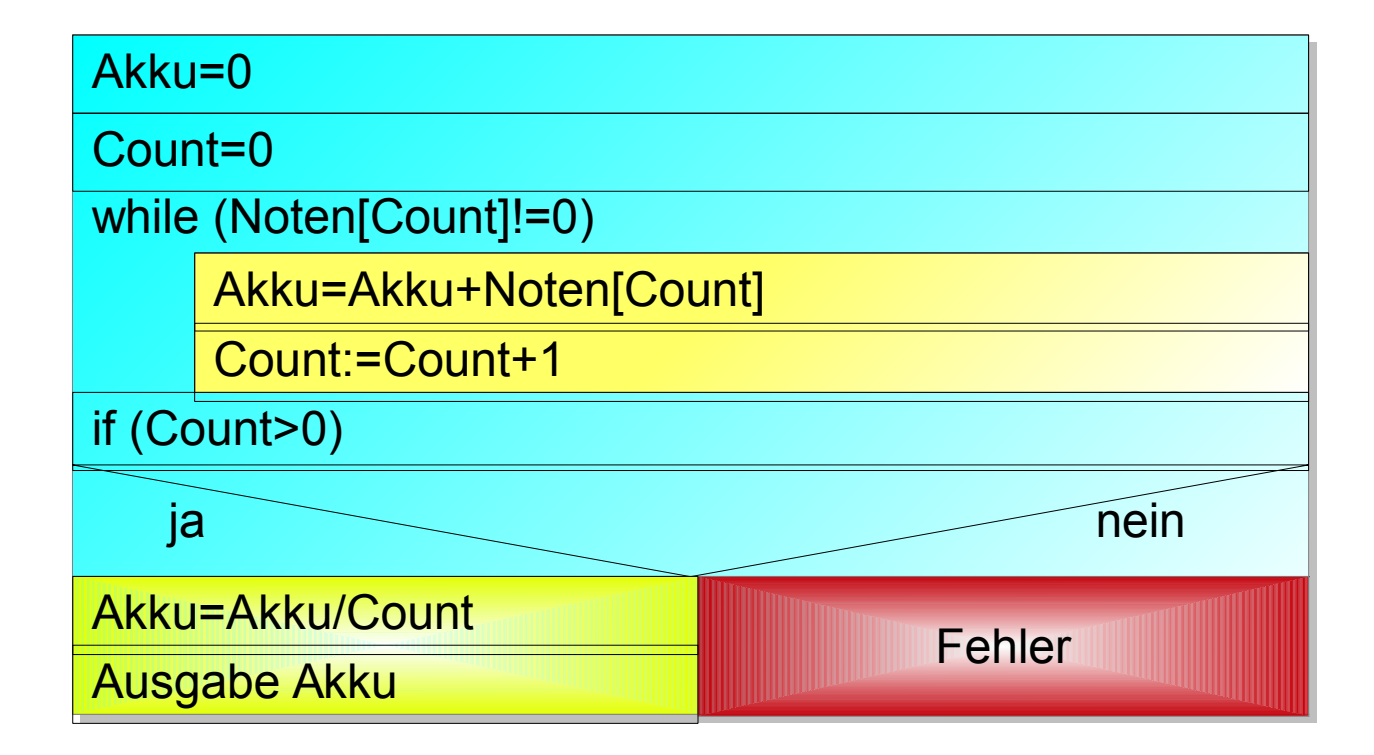

## C-Programm

```
#include <stdio.h>
#include <stdlib.h>
char vbuf[128];
int Noten[]={5,2,3,4,5,5,2,3,4,5,0};//38/10
int main()
{
    int Akku=0, Count=0;
    while(Noten[Count]!=0)
    {
        Akku=Akku+Noten[Count];
        Count=Count+1;
    }
    if(Count>0)
    {
        Akku=Akku/Count;
        printf("Durchschnitt: %d\n",Akku);
    }else printf("Fehler  Division durch 0\n");
    return 0;
}
                                                          Hier wird dividiert!
                                                         Was geschieht mit 
                                                         Nachkommastellen?
```